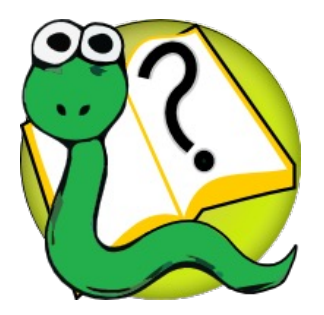

## Informatique 1 Introduction à la programmation

*Partie III*

*La programmation orientée objets*

## **Mission 11 : INTRODUCTION**

**Les listes chaînées**

**Kim Mens** – Siegfried Nijssen – Charles Pecheur

# Mission 11 : Matière à lire

#### **Objects**

- 1 Classes and objects Basics
- 2 Classes and objects Advanced
- 3 Even more object-oriented programming
- 4 Overloading and polymorphism
- 5 Collections of objects
- 6 Inheritance
- 7 Linked lists

Appendix - Source code of phone class Appendix - Worked out example: accounts Appendix - Source code of card game

Appendix - Source code of linked lists

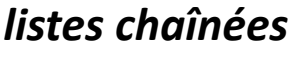

*principes*

*opérations*

*variantes*

*classes internes*

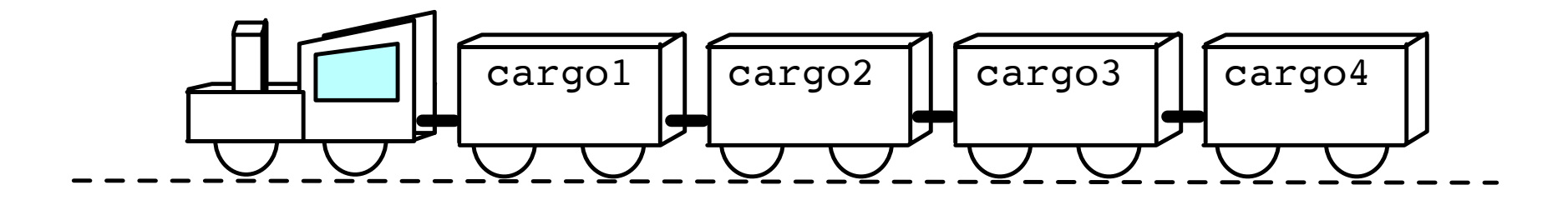

# Structure de données

Une **structure de données** est une manière de grouper et d'organiser des données afin de faciliter certains opérations sur ces données.

Par exemple, traverser tous les éléments d'une collection de données.

Une **liste chaînée** est une structure de données, groupant une collection d'éléments en une séquence de nœuds chainées et qui fournit des opérations comme:

- parcourir les éléments séquentiellement
- imprimer tous les éléments
- ajouter un élément
- supprimer un élément
- insérer un élément

# Chaîne de nœuds

Chaque nœud est un objet contenant:

Un attribut data pour stocker une donnée (par ex. une instance de la classe Client)

Un attribut next contenant une référence vers le nœud suivant

Les nœuds servent essentiellement à chaîner les données.

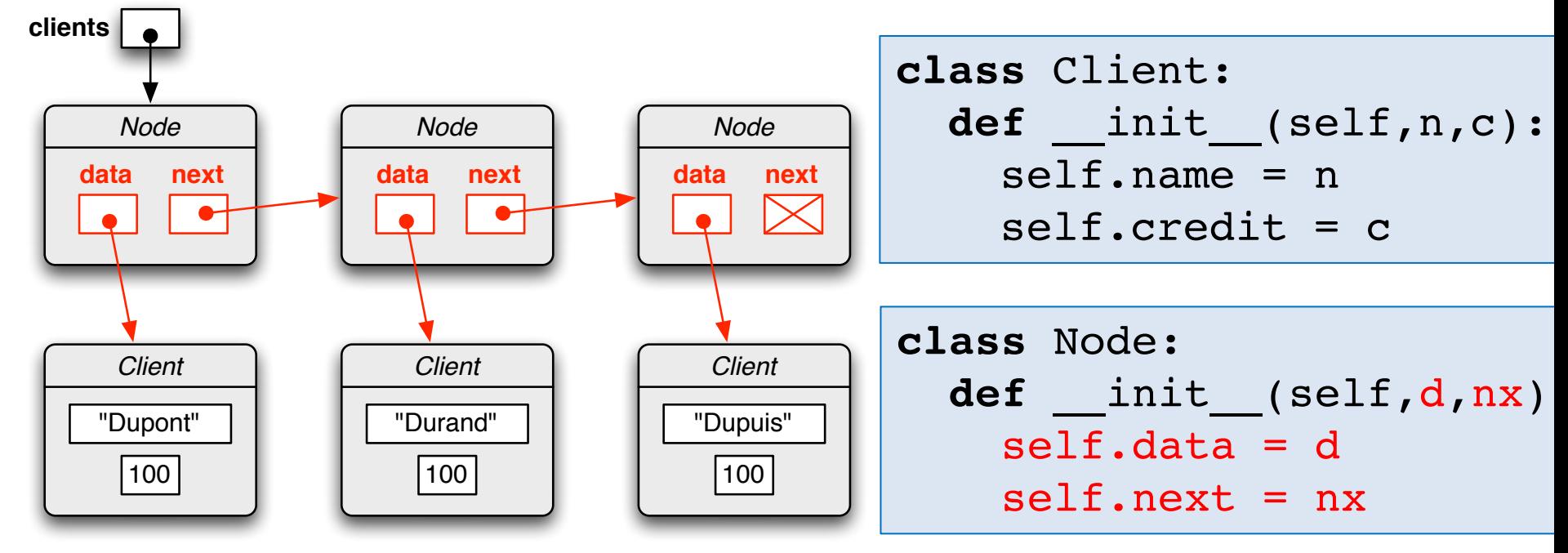

# Création d'une chaîne de nœuds

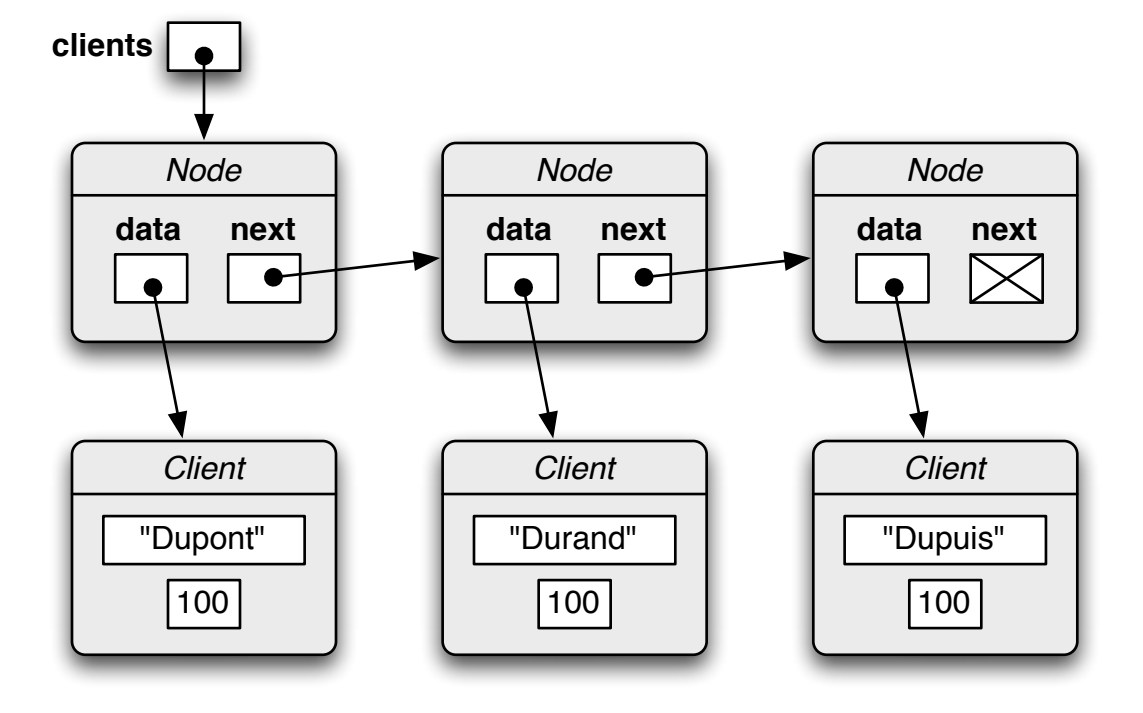

clients = Node(Client("Dupont",100), Node(Client("Durand",100), Node(Client("Dupuis",100),None)))

## Parcourir les éléments

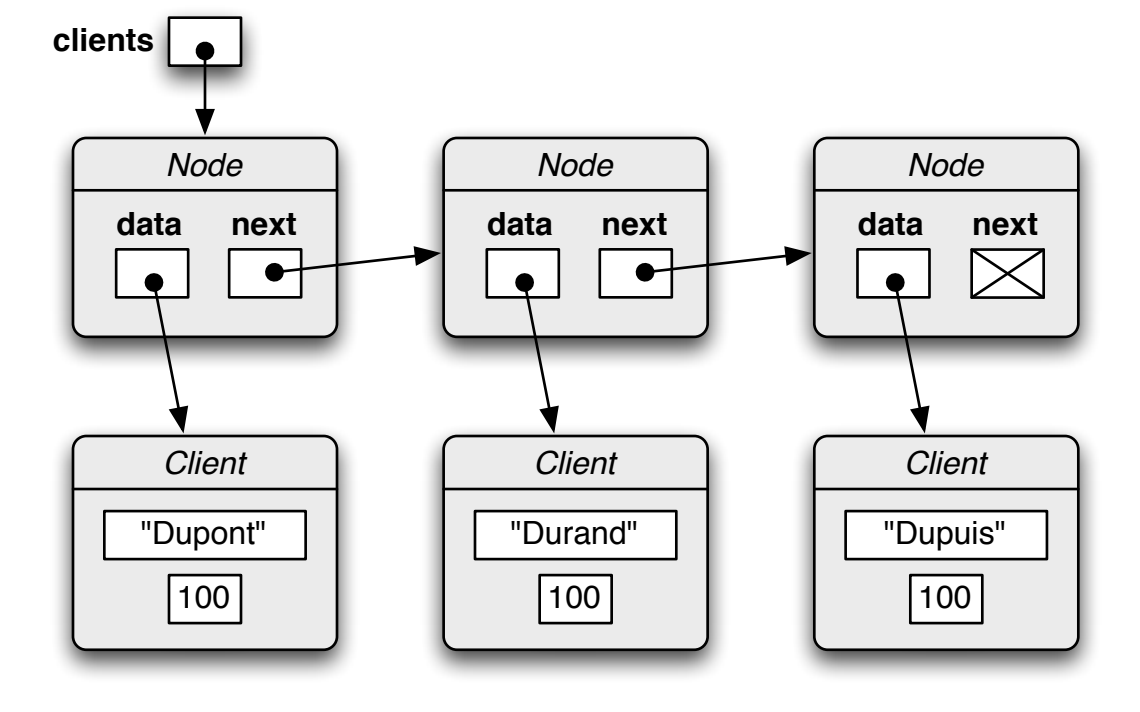

n = clients **while** n **is not** None: print(n.data)  $n = n \cdot next$ 

# Insérer un élément

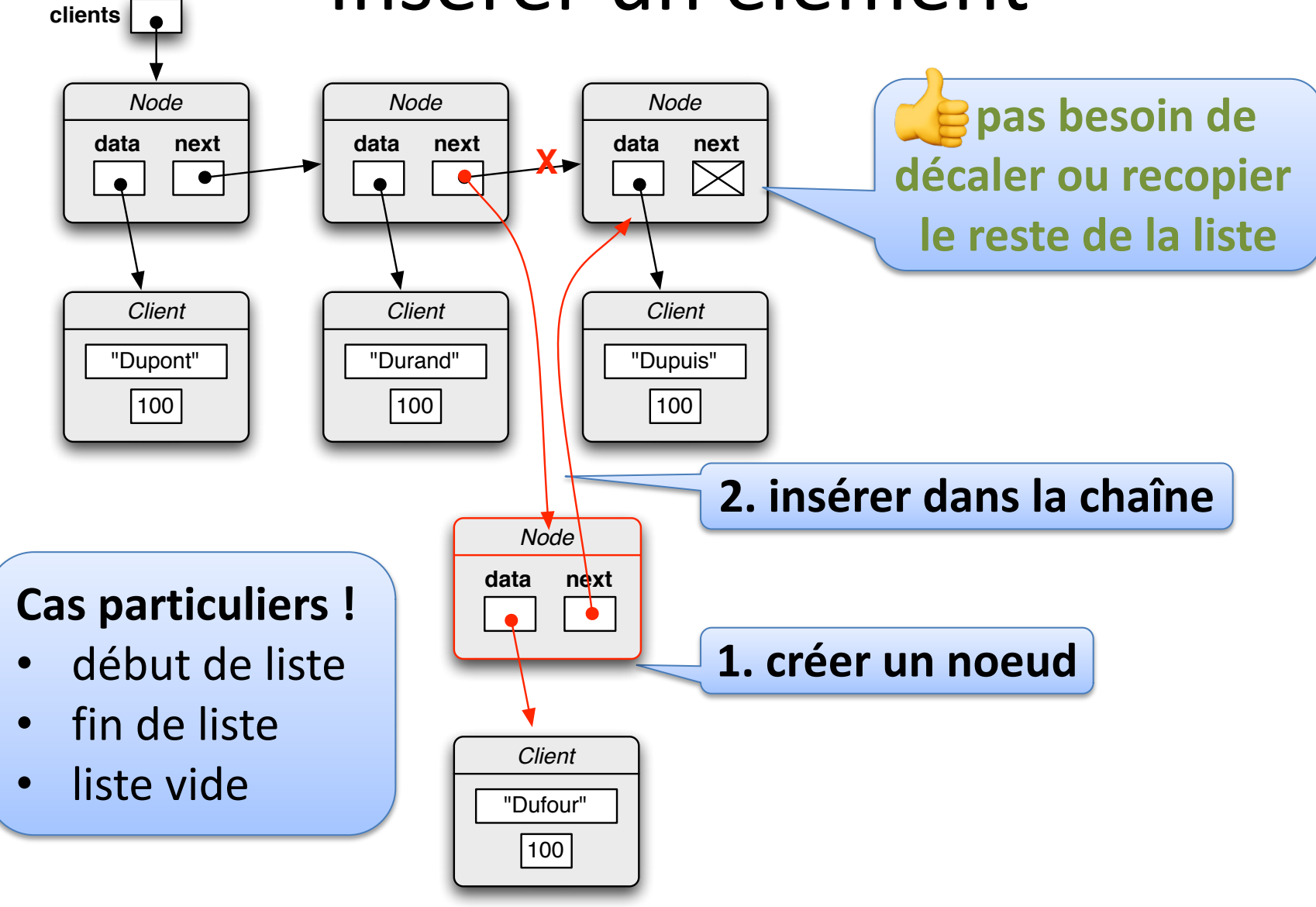

# Retirer un élément

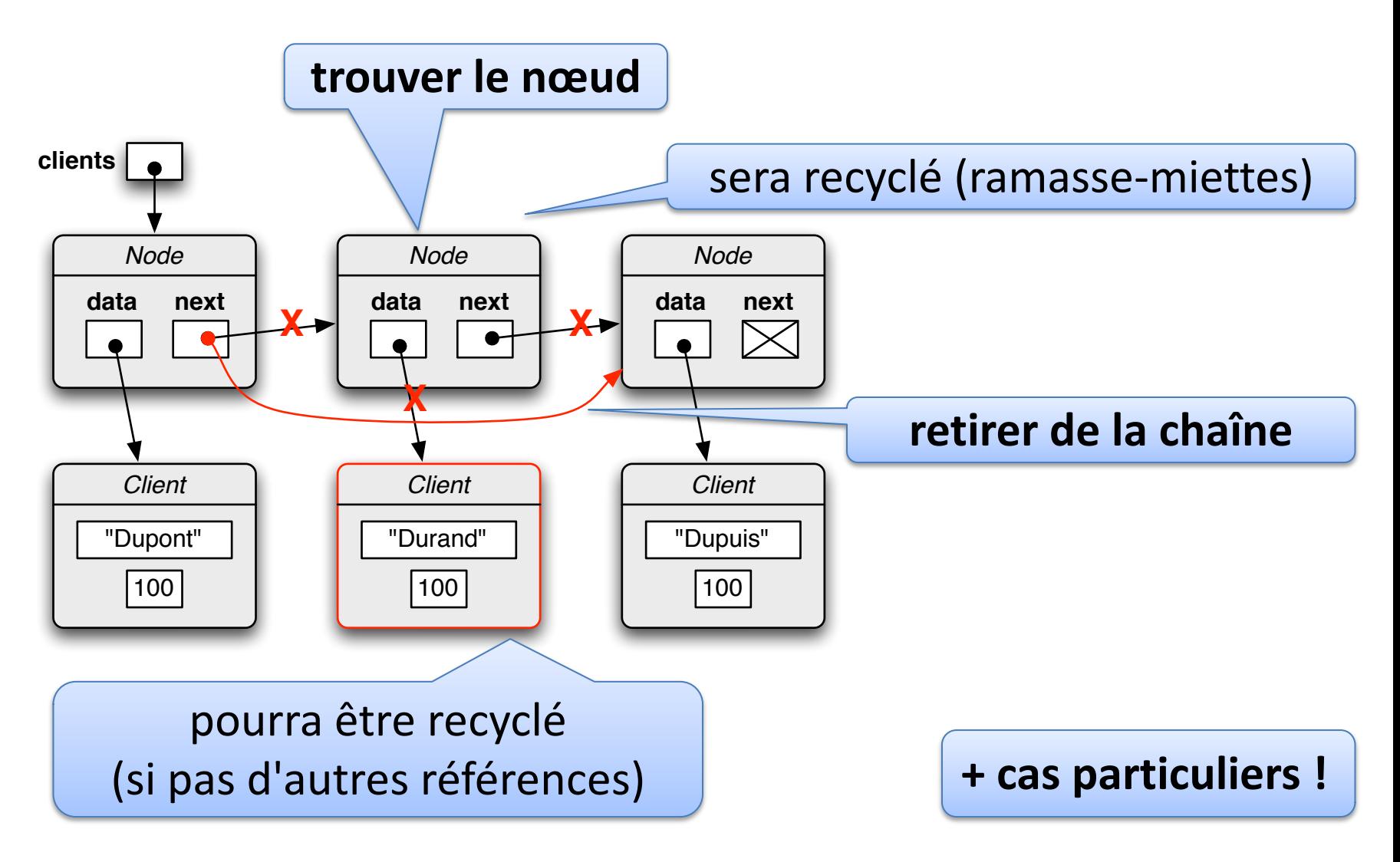

# Classe **LinkedList**

Implémentation d'une liste (simplement) chaînée comme classe Python :

- Utilise une **chaîne de nœuds** comme composant, en gardant un référence head vers le premier nœud
- Ainsi qu'un attribut length représentant la taille
- Gère automatiquement le **chaînage des nœuds**
- Offre des méthodes spécifiques supplémentaires :
	- ajout, impression, insertion et retrait d'éléments, …

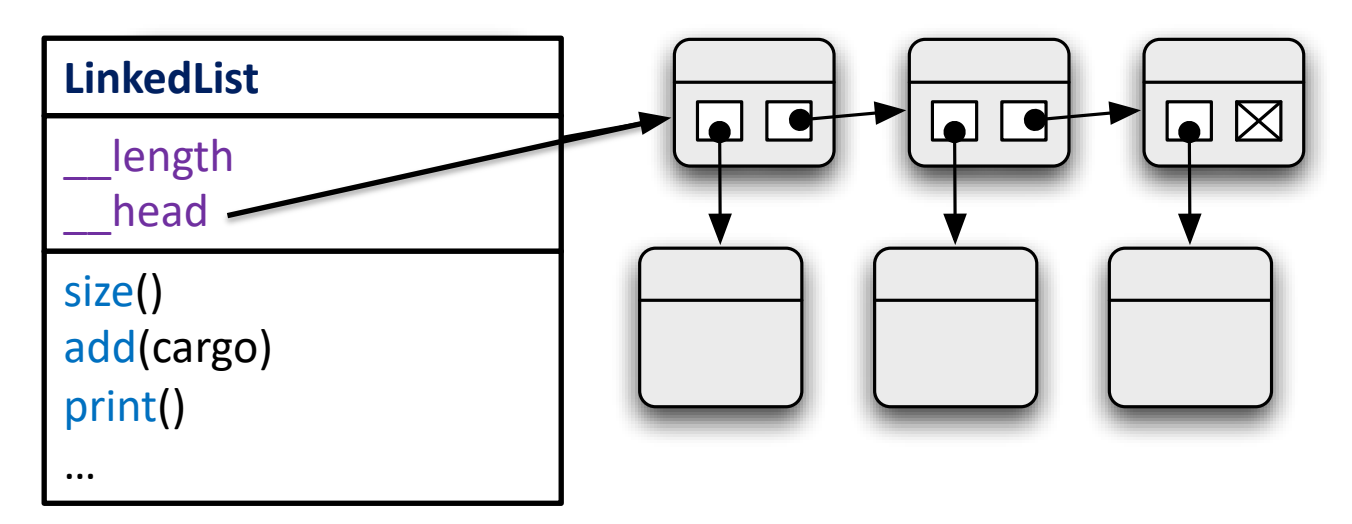

# Classe **LinkedList**

## **class** LinkedList :

```
def init (self):
self. length = 0self. head = None
```

```
def size(self):
 return self. length
```
…

```
def add(self, cargo):
 node = Node(cargo, self. head)
 self. head = node
 self. length += 1
```
#### **Objects**

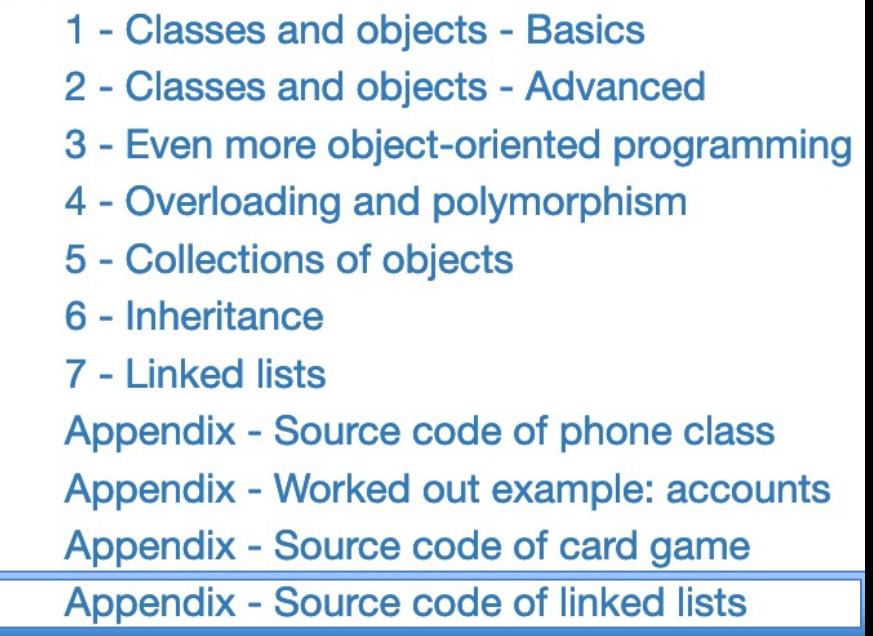

```
clients = LinkedList()
```

```
clients.add(Client("Dupuis",100))
```
clients.add(Client("Durand",100))

clients.add(Client("Dupont ",100))

# Mission 11

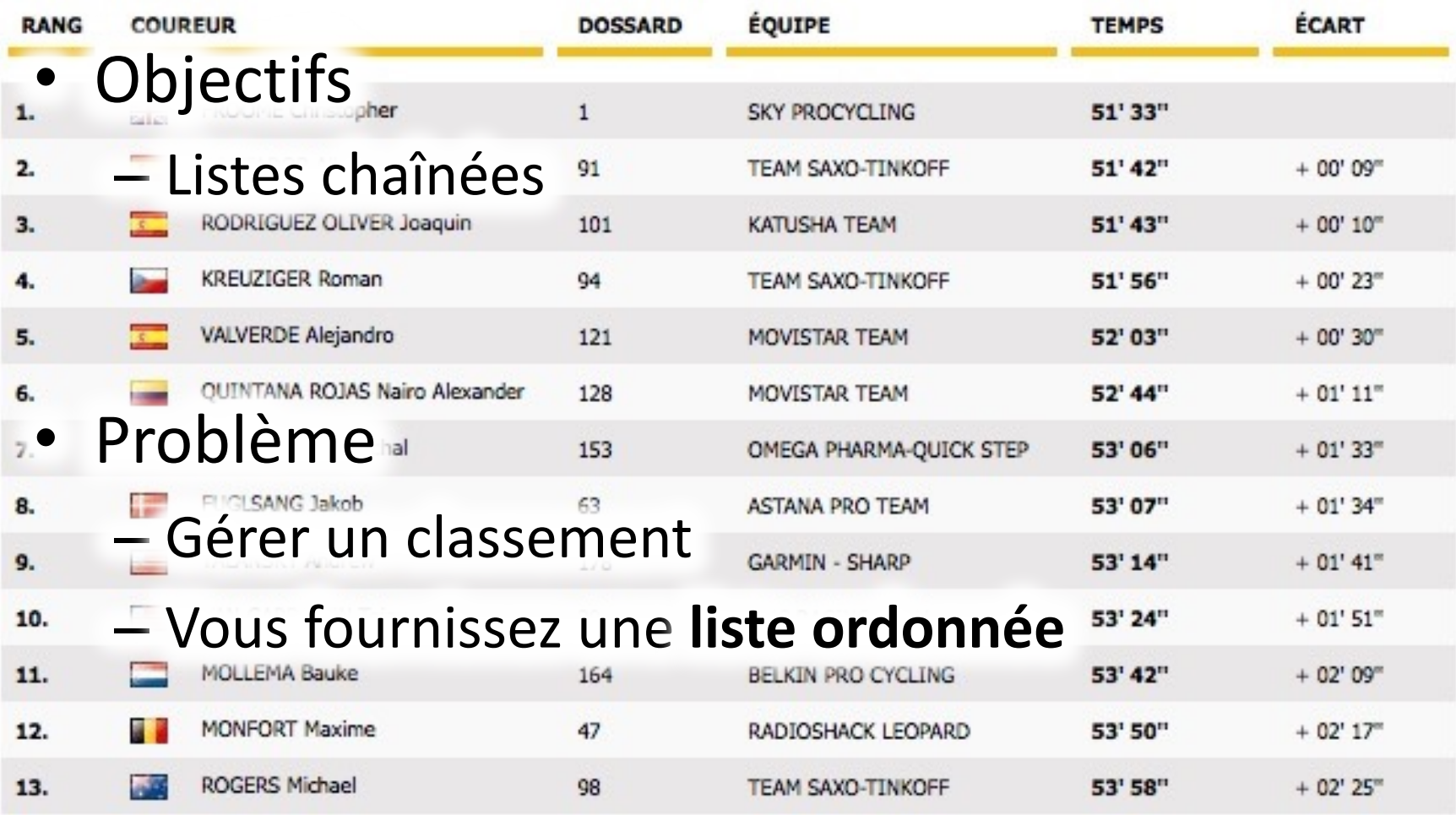

# Variantes de listes chaînées

**liste simplement chaînée**

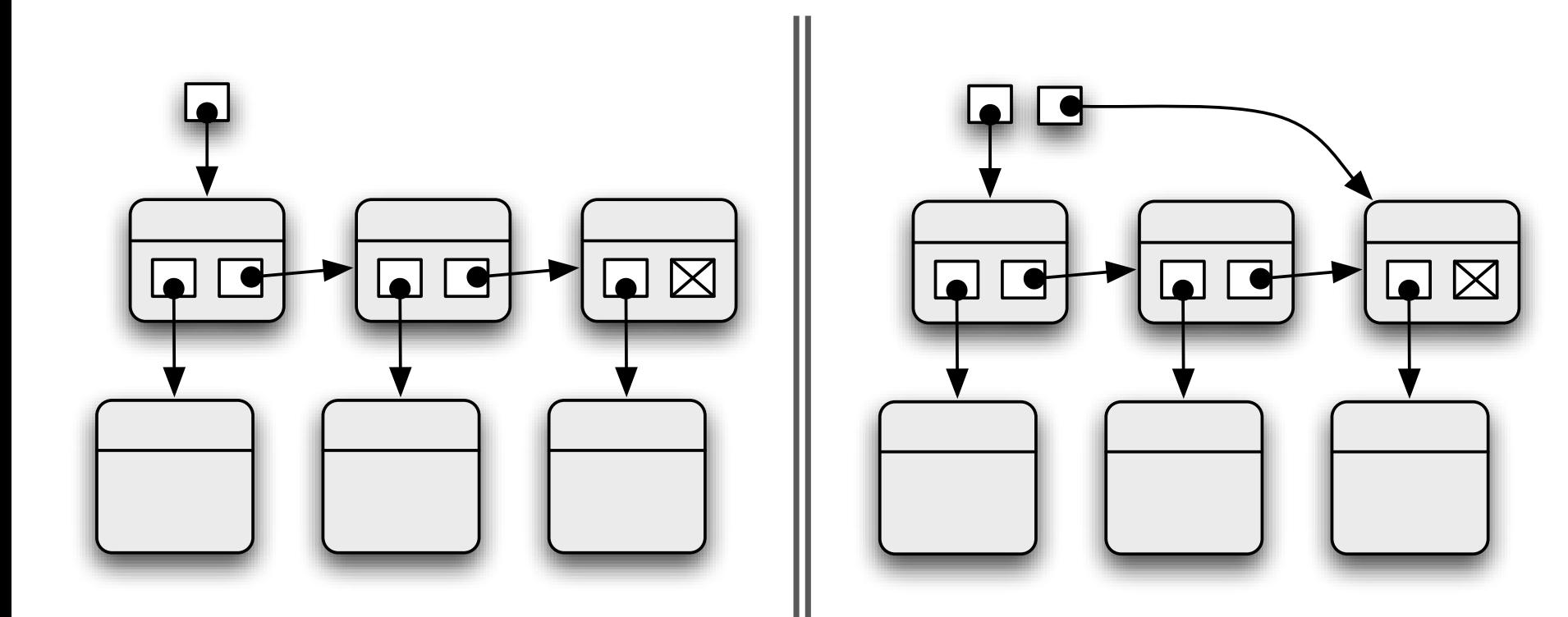

# Variantes de listes chaînées

### **liste circulaire liste doublement chaînée**

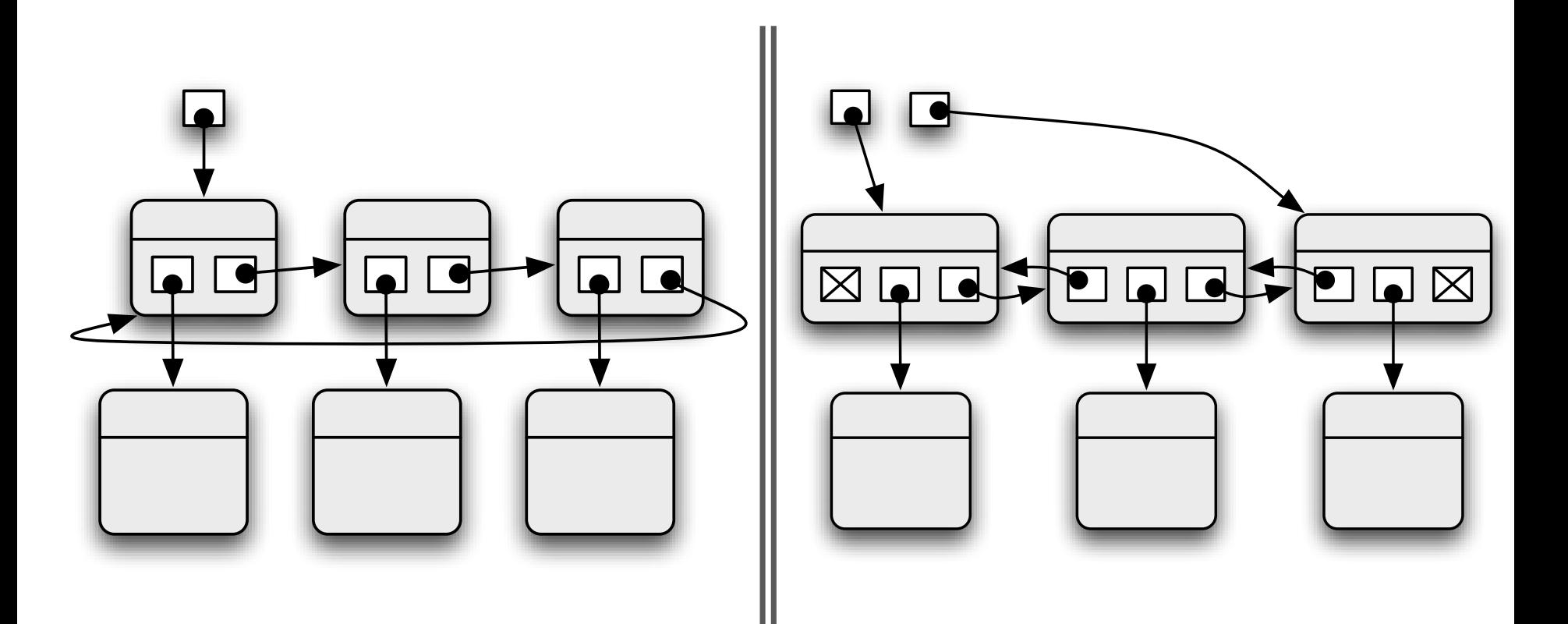

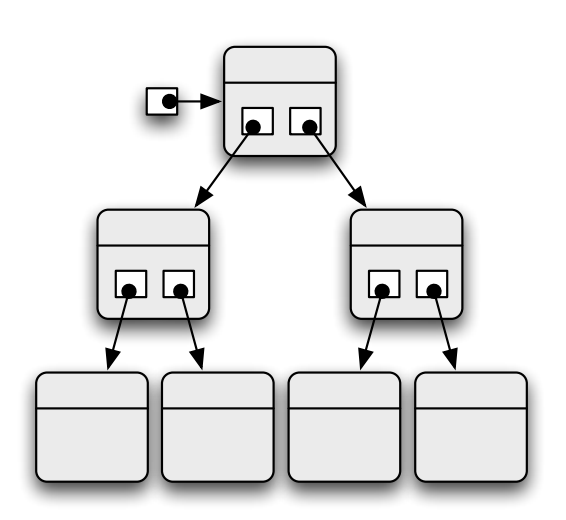

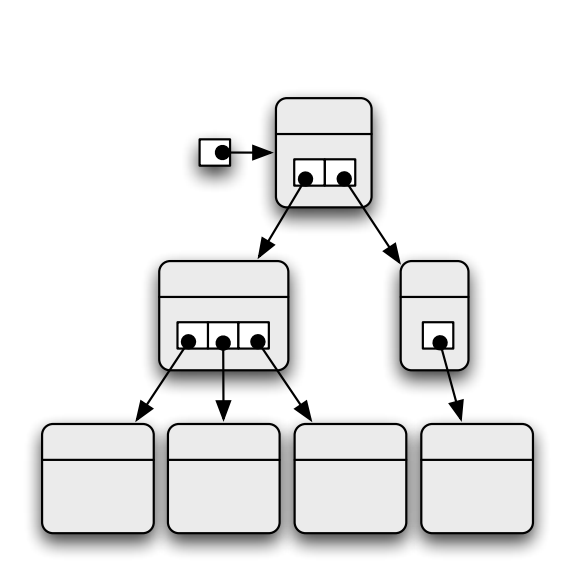

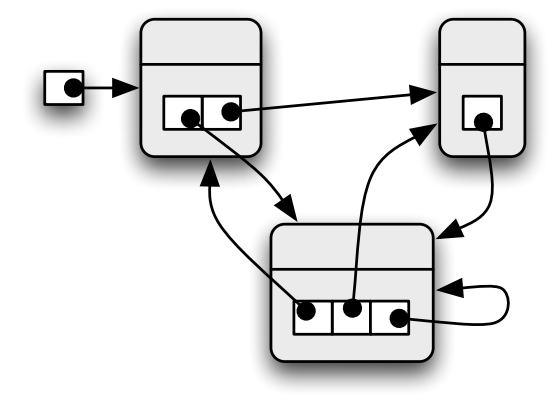

**arbre binaire arbre quelconque graphe**

# Autres structures chaînées